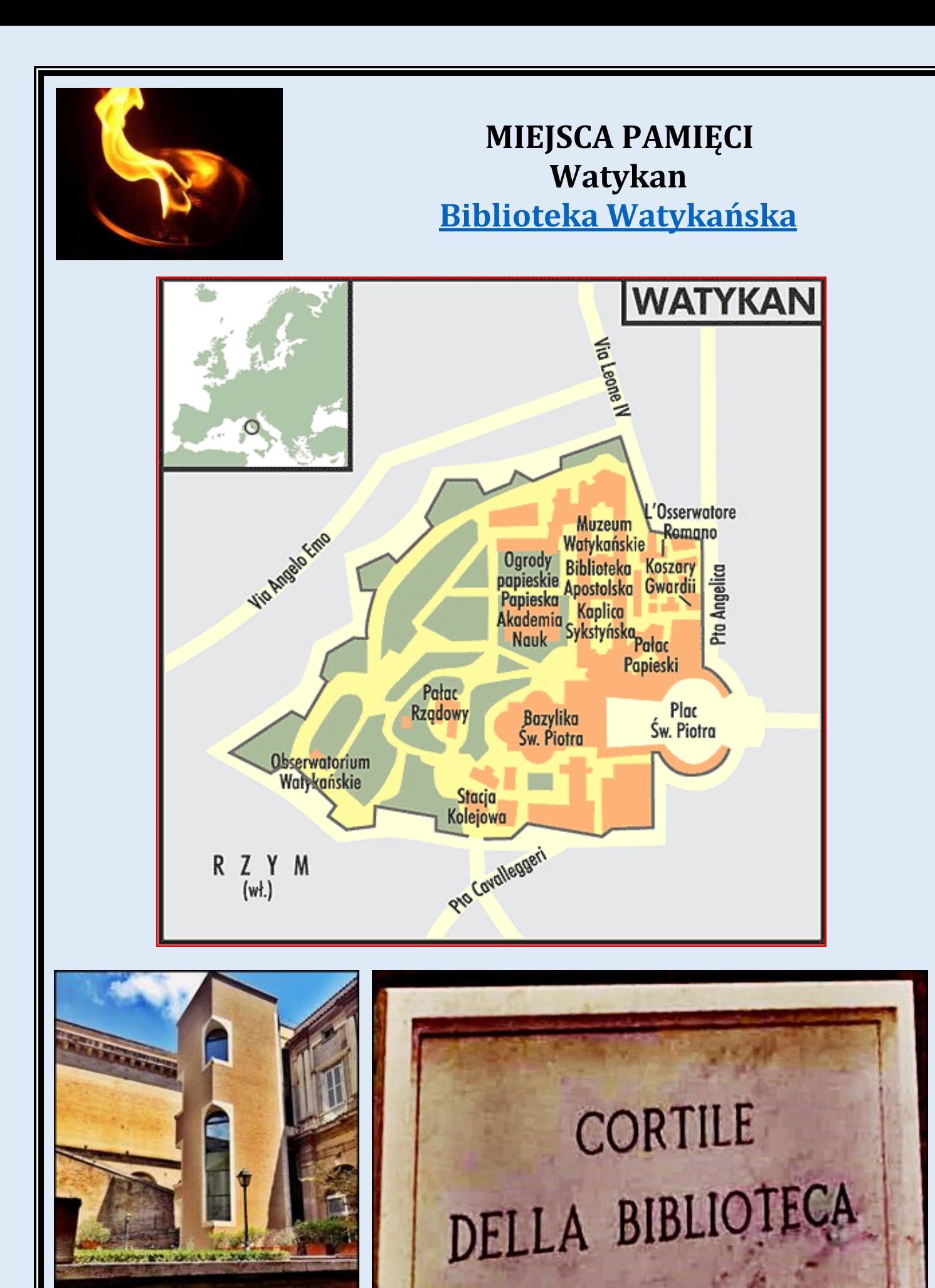

 $\overline{\phantom{a}}$ 

CORTILE DELLA BIBLIOTECA

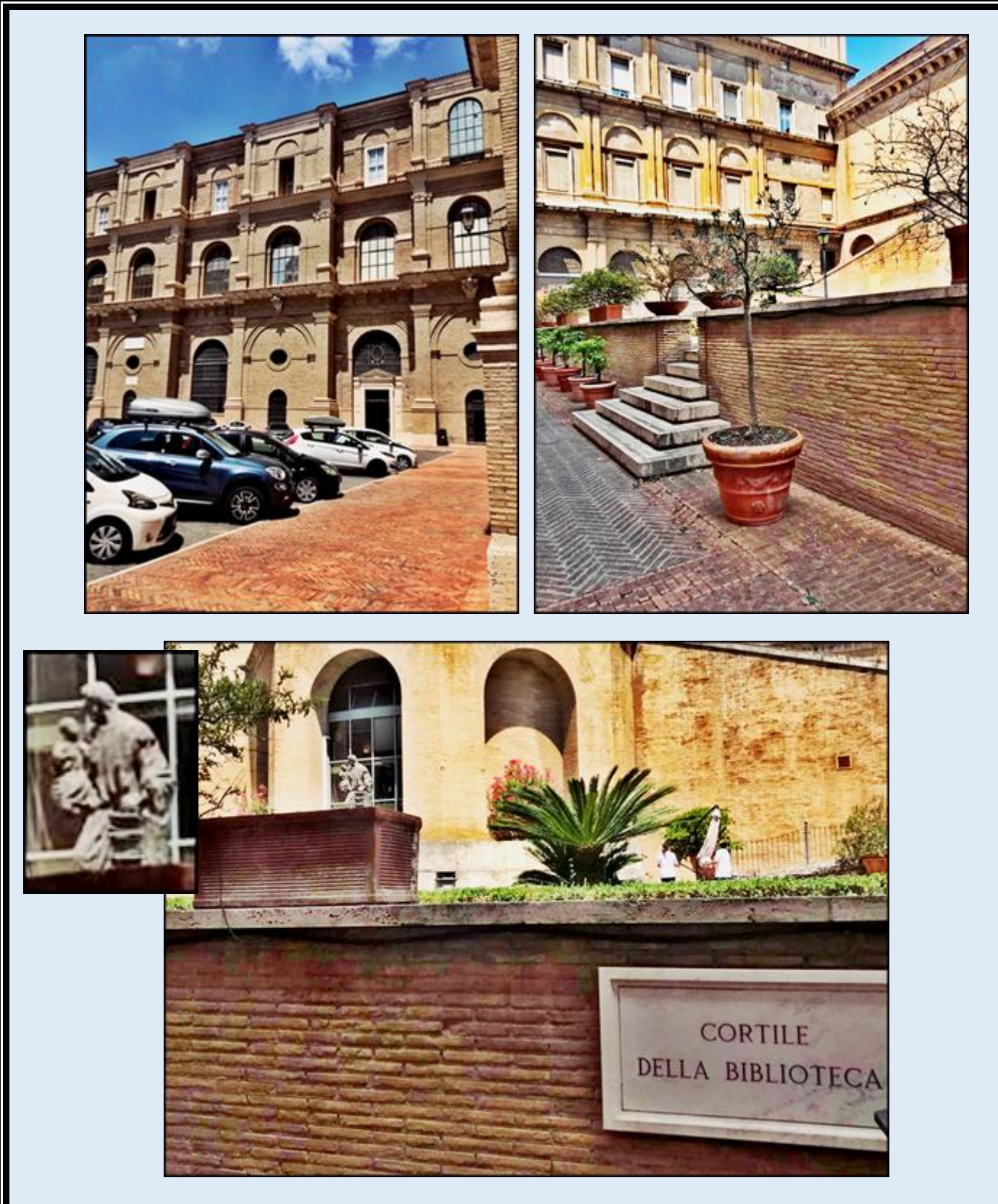

*zdjęcia: A.G. (w środku nie można robić zdjęć)*

zdjęcia w czerwonym obramowaniu zapożyczono z: [https://www.globtroter.pl/przewodnik/gfx/watykan\\_map.gif](https://www.globtroter.pl/przewodnik/gfx/watykan_map.gif)

[POWRÓT DO STRONY GŁÓWNEJ IKONOGRAFII](http://nitecki.wietrzykowski.net/)